#### **VinKo – ein Projekt**

Eine Behauptung in der Literatur: die Tiroler Dialekte unterscheiden sich in **westliche**, **zentrale** und **östliche** Dialekte. Es gibt kaum Isoglossen, die den Norden vom Süden unterscheiden, also auch keinen eigenständigen *Süd*tiroler Dialekt. Die Staatsgrenze ist keine Dialektgrenze.

Lanthaler 1997: 374

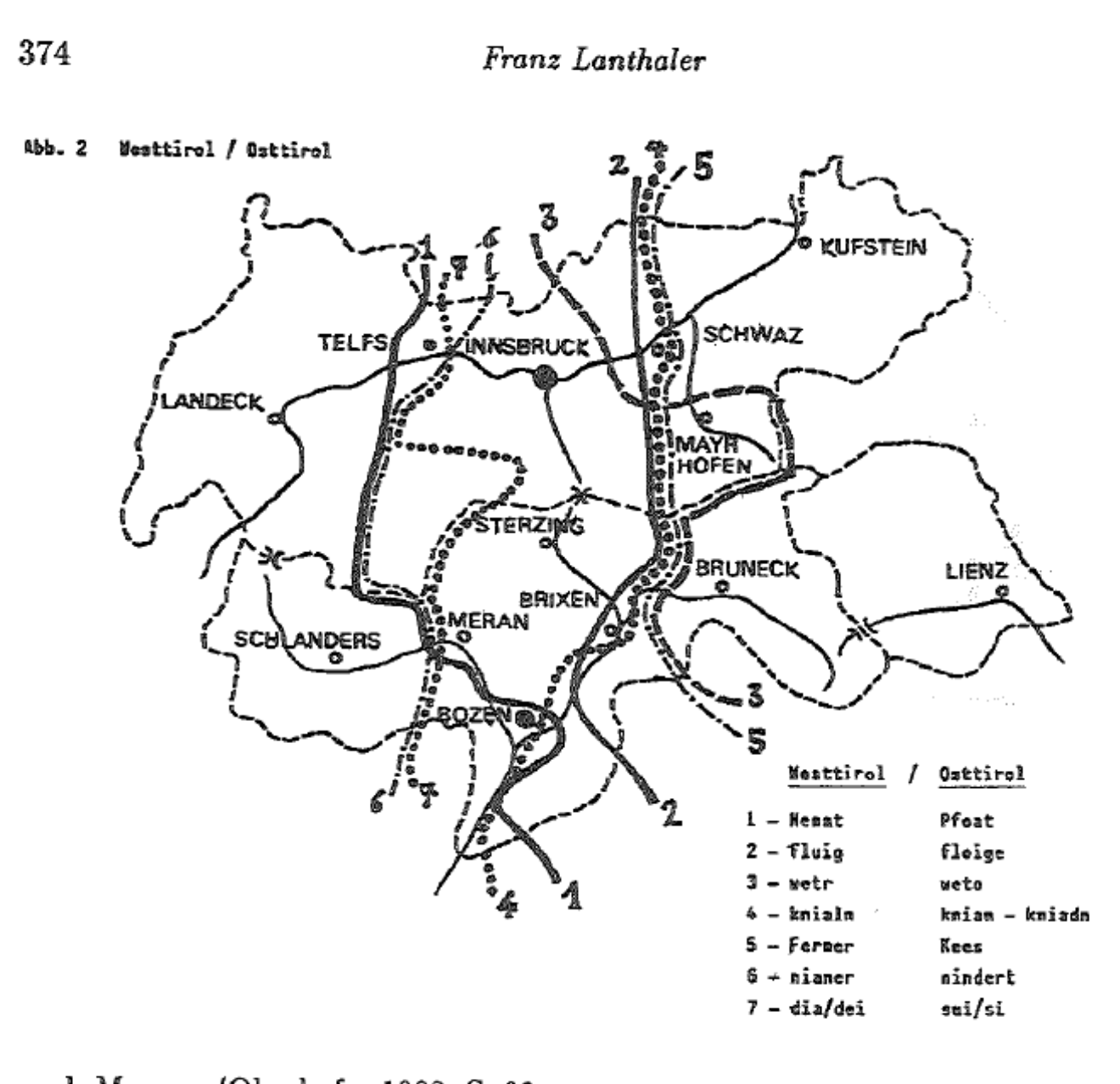

nach Meraner/Oberhofer 1982, S. 28

# **VinKo – ein Projekt**

Eine Forschungsfrage:

- Unterscheiden sich die westlichen Dialekte Südtirols von denen im Zentrum bzw. im Osten?
- *Worin* unterscheiden sich z.B. Vinschgau und Pustertal?

Wir möchten dieser Frage mithilfe der online-Plattform VinKo auf den Grund gehen

# **Was ist VinKo**

VinKo = Varietäten in Kontakt

Die Region Trentino – Südtirol ist durch historische germanischromanische Mehrsprachigkeit gekennzeichnet.

Versucht auf der folgende Karte zu erkennen, welche germanischen (grün) und romanischen (violett) Varietäten eingezeichnet sind

VinKo will die Strukturen dieser historischen Varietäten untersuchen, in den Bereichen

- Phonologie (Laute)
- Morphologie (Wortstruktur)
- Syntax (Satzstruktur)

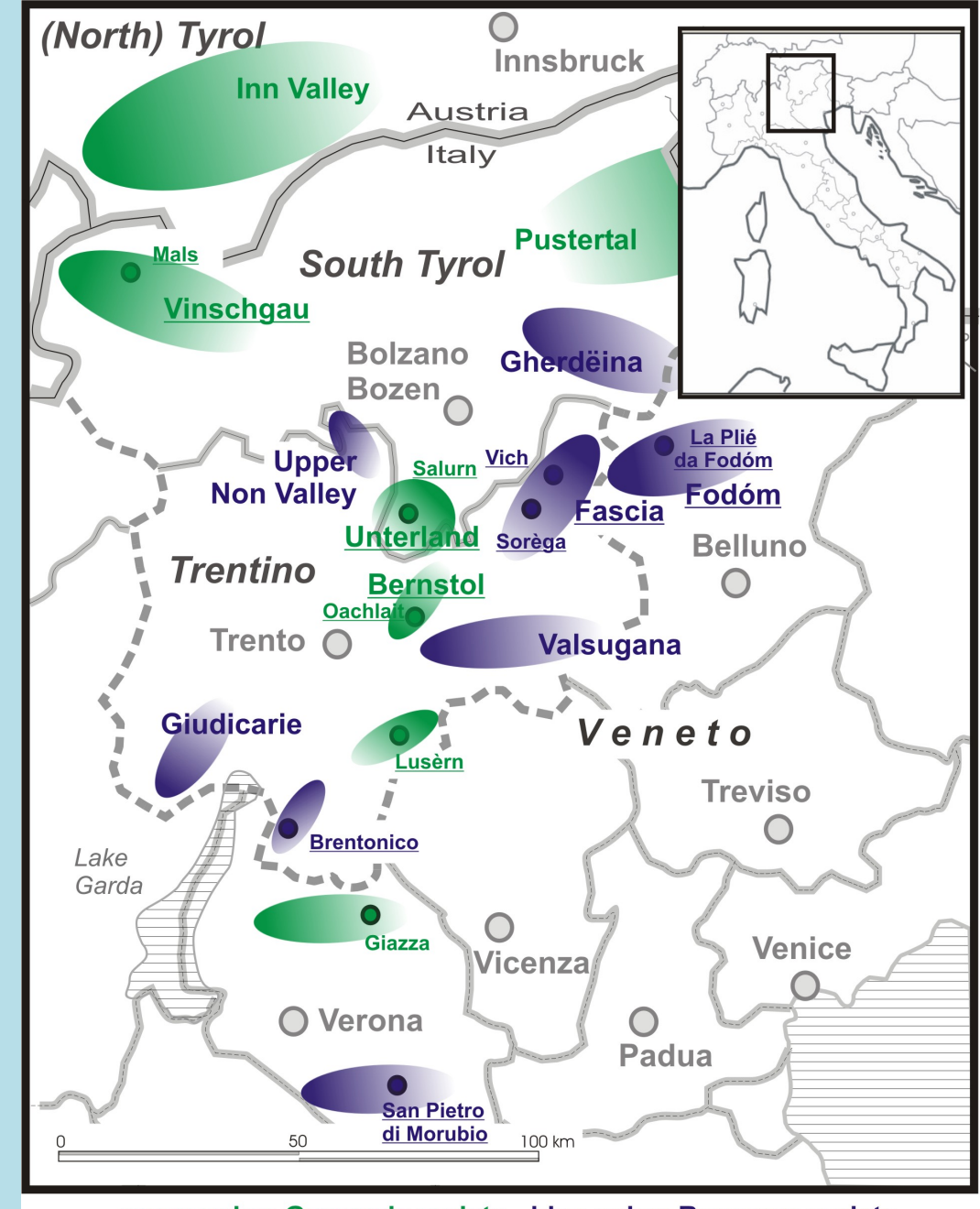

green color: Germanic variety - blue color: Romance variety underlined: data already collected - not underlined: data not yet collected

## **Wie funktioniert VinKo?**

### **www.vinko.it**

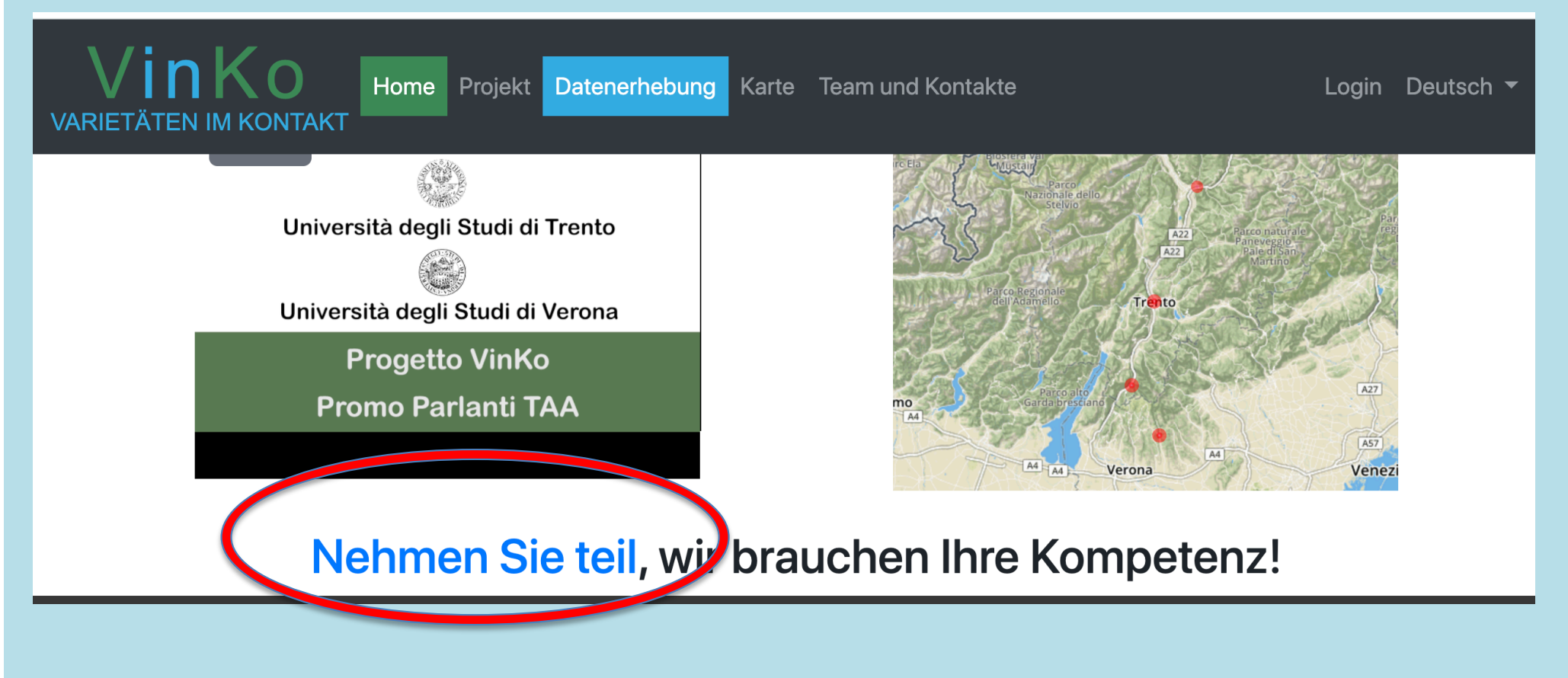

## **Unser Projekt zur Beantwortung der Forschungsfrage**

- **Registriert** euch auf VinKo: **www.vinko.it**
- Füllt die **Fragebögen** für das Tirolerische aus (ca. 30 Minuten)
- Zeitplan: bis zu unserer **Sitzung nächste Woche am 25.3**
- **Resultate**: wenn wir es schaffen, Daten zu allen Dialekten in Südtirol zu bekommen, werde ich euch Ausschnitte aus den Daten zeigen und wir können feststellen, worin sich Westen, Osten, Süden usw. unterscheiden

#### Im Augenblick sind uns die Trentiner weit überlegen. Das könnte sich nächste Woche durch euren Beitrag ändern ...

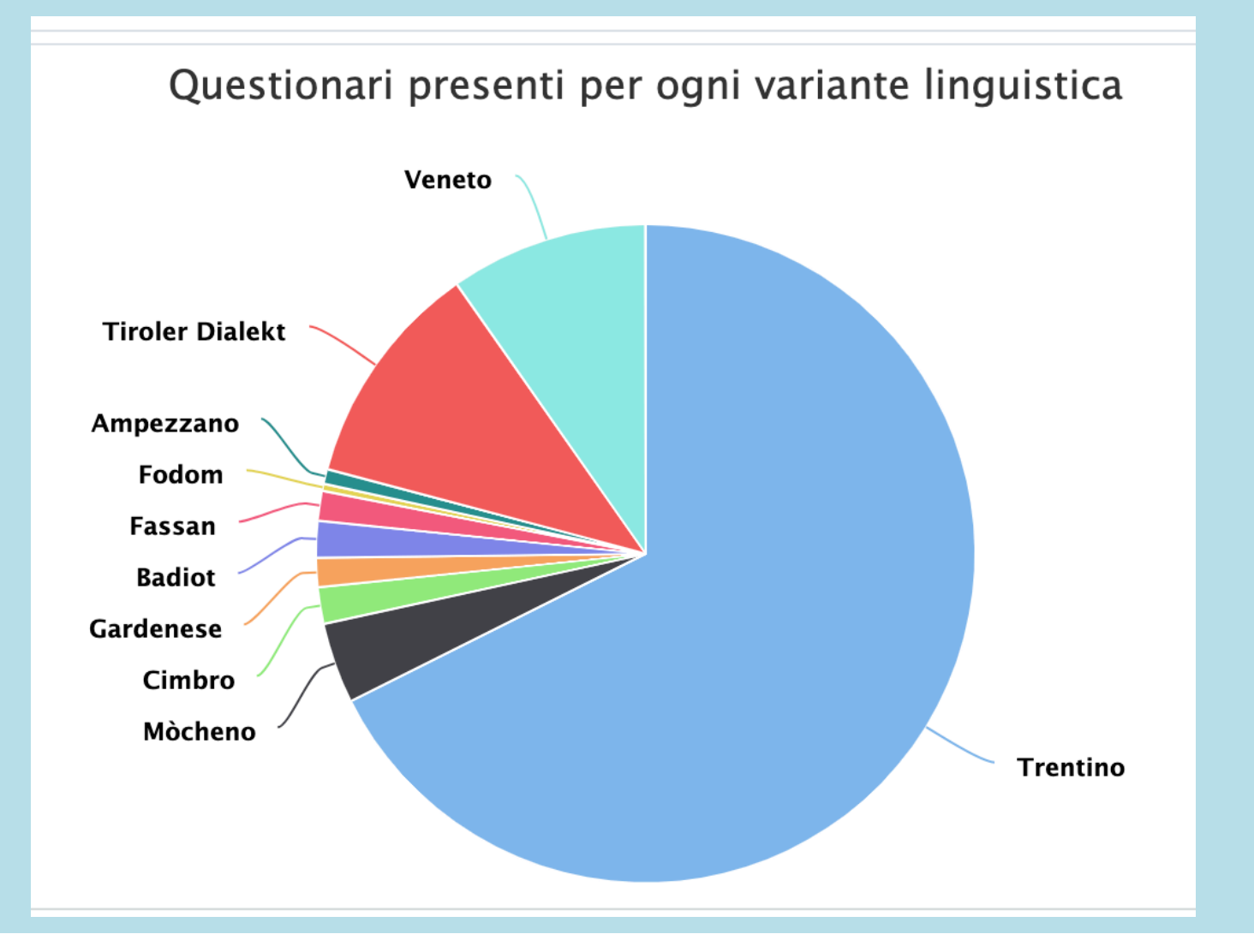